# Cheatography

Python code Cheat Sheet

**Calculate Math**

string  $+\$ - $*\vee$ string

number +\- \*\/ number

string string +\-\/ number

string \* number

number \* string

number \*\* number

number \*\* string

number +\-\/ CANT

by [phon](http://www.cheatography.com/phon/) via [cheatography.com/25871/cs/6996/](http://www.cheatography.com/phon/cheat-sheets/python-code)

calculate string

calculate number

It will multiply amount of string ex:  $str(5) * 6 = 5555555$ 

It will multiply amount of string ex:  $6 * str(5X = 5555555$ 

CANT

Exponent

CANT

 $=$  equal  $3 == 3$  $!=$  not equal  $4!=3$  $\langle$  less than  $3 \langle 4$  $\geq$  more than  $4 \geq 3$ 

 $\leq$  less than or equal len(word)  $\leq$ 

letternum

5%4

 $len(word) >=$ letternum

**Math Code For python**

>= more than or equal

% find the remainder

**isPalindrome**

reverse = "" for item in word:  $reverse = item + reverse$ if reverse == word: return True else:

def isPalindrome(word):

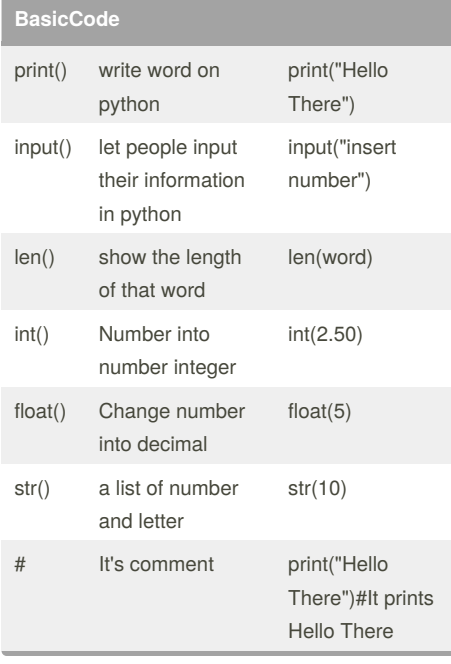

### **Make a list**

shoppinglist = ['bags', 'shoes', 'boots', 'shirts']

print (shoppinglist[2])

item  $number = 0$ 

""

while item\_number < len(shoppinglist):

print ("List item:",shoppinglist[item\_number])

item\_number = item\_number + 1

"""

### $out = 0$ for muids in shoppinglist:  $out = out + 1$ print(out) Result = boots

4

By **phon** [cheatography.com/phon/](http://www.cheatography.com/phon/)

### Published 12th February, 2016. Last updated 17th March, 2016. Page 1 of 2.

### **isPalindrome (cont)**

```
return False
while True:
word = input("Insert Word Plz: ")
length = len(word)
if word == "quit":
break
else:
print (length)
lengthnum = 0
while lengthnum \langle length /2 + 1:
if word[lengthnum] != word[-lengthnum-1]:
print ("It is not palindrome")
break
lengthnum += 1else:
print ("It is palindrome")
```
### **find largest value**

def max2(num1, num2): if num1>num2: return (num1) if num2>num1: return (num2) def max3(num1, num2, num3): if  $num1 > num3$  and  $num1 > num2$ : return (num1) if  $num2 > num1$  and  $num2 > num3$ : return (num2) if num3 > num1 and num3 > num2: return (num3) num1 = input("Insert num1") num2 = input("Insert num2") num3 = input("Insert num3") print("the largest number", max3(num1, num2, num3))

### Sponsored by **ApolloPad.com** Everyone has a novel in them. Finish Yours! <https://apollopad.com>

# Cheatography

### Python code Cheat Sheet by [phon](http://www.cheatography.com/phon/) via [cheatography.com/25871/cs/6996/](http://www.cheatography.com/phon/cheat-sheets/python-code)

### **areaOfEllipse**

def areaOfEllipse(rad1,rad2): print (3.14*rad1*rad2) rad1 =  $int(input("r1="))$ rad2 = int(input("r2=")) areaOfEllipse(rad1,rad2)

### **Basic Vocabulary**

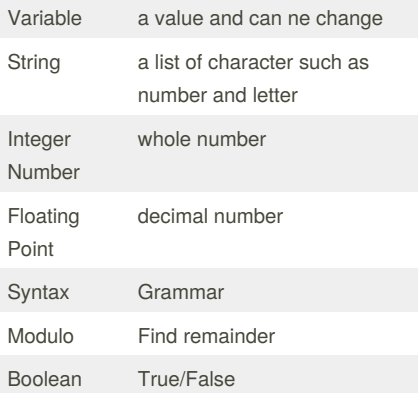

### **Reverse Code**

word = input("insert a word plz") Ex:phon reverse ="" letter  $num = 0$ while letter\_num < len(word): reverse = word[letter\_num] + reverse letter\_num = letter\_num + 1 print ("Reverse: ",reverse) Result = nohp

### **Loop List**

mylist = [1,2,3,4,5,6] mylist2 = ['a', 'b', 'c'] mylist3 = [1, 'b', 2.5] print (mylist) print (mylist2) print (mylist3) mynumbers = range(11) for num in mynumbers: print (num) mylist2.append('another item') print (mylist2)

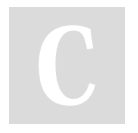

#### By **phon**

[cheatography.com/phon/](http://www.cheatography.com/phon/)

Published 12th February, 2016. Last updated 17th March, 2016. Page 2 of 2.

Sponsored by **ApolloPad.com** Everyone has a novel in them. Finish Yours! <https://apollopad.com>

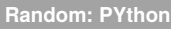

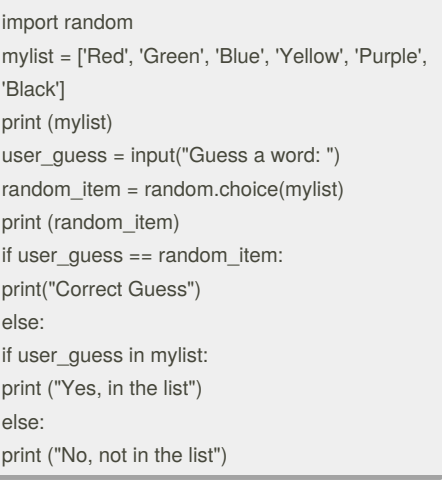